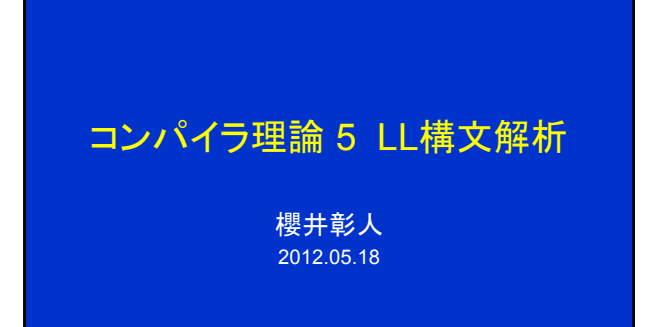

## このスライドの内容

- 下降型構文解析を詳しく
- 再帰下降型(recursive descent)
- $\cdot$  LL(1)

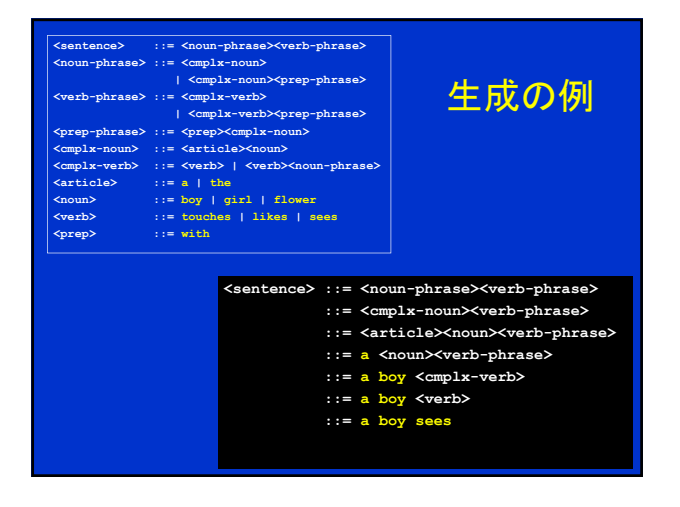

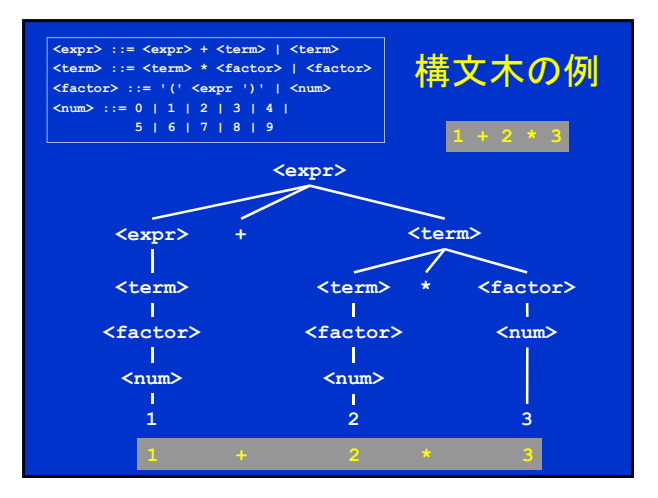

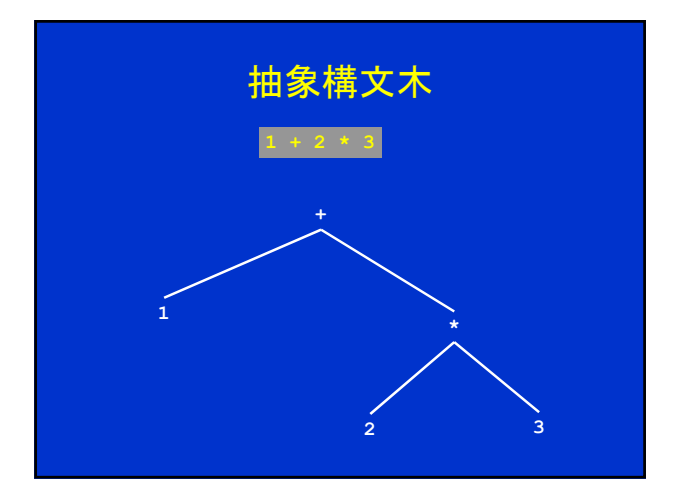

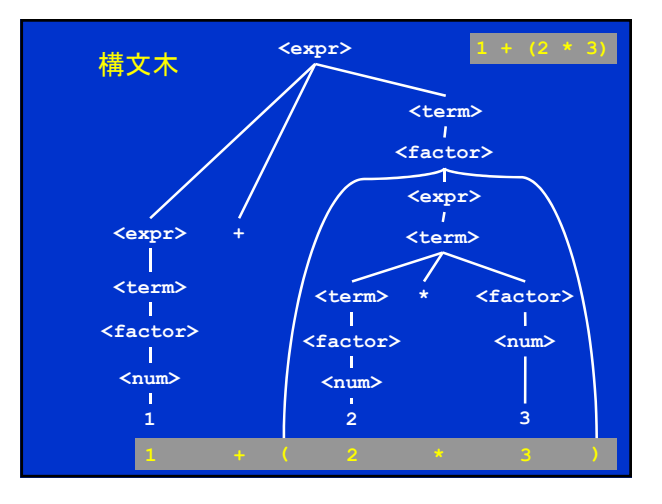

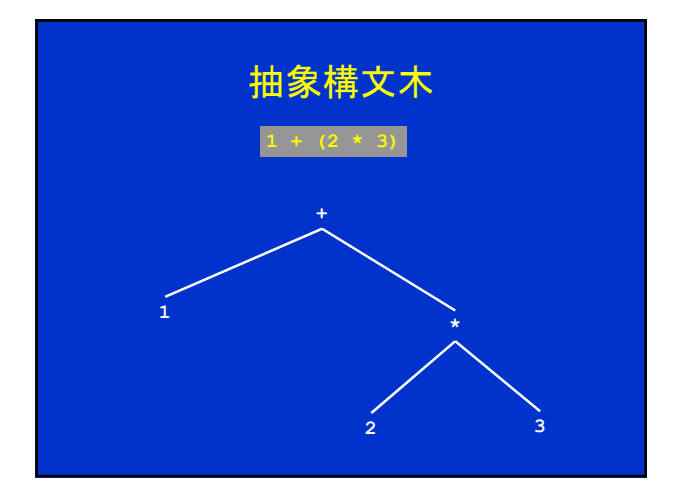

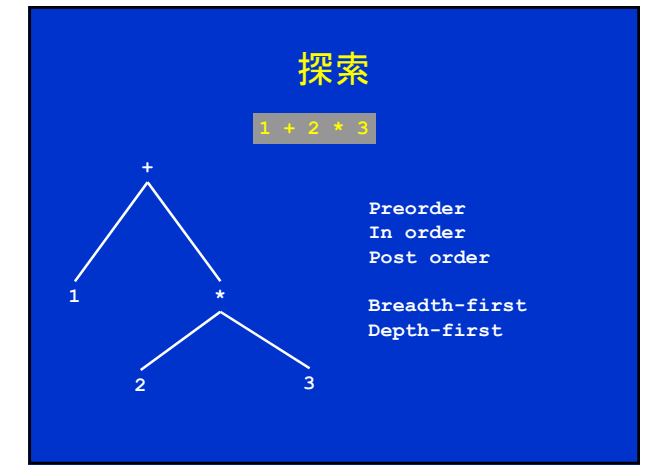

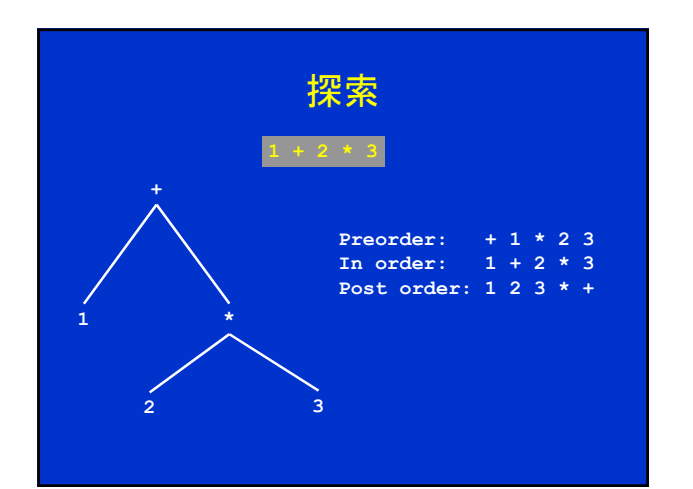

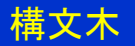

- 表現するもの – 構文
	- 意味
- 式であれば、演算順序が表現されていないといけ ない
	- すなわち、文法に組み込まれていないといけない
- 補足:抽象構文木では、構文のうち、木構造から推 定できるものは捨象している

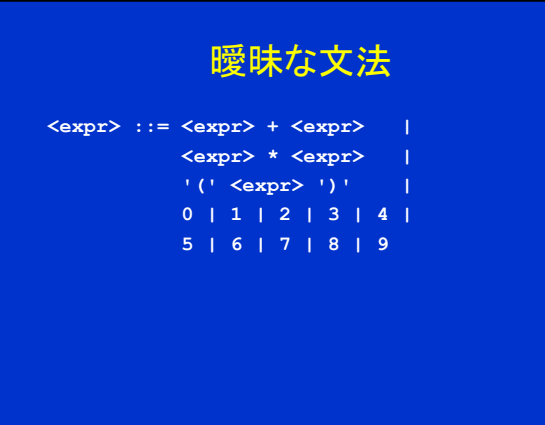

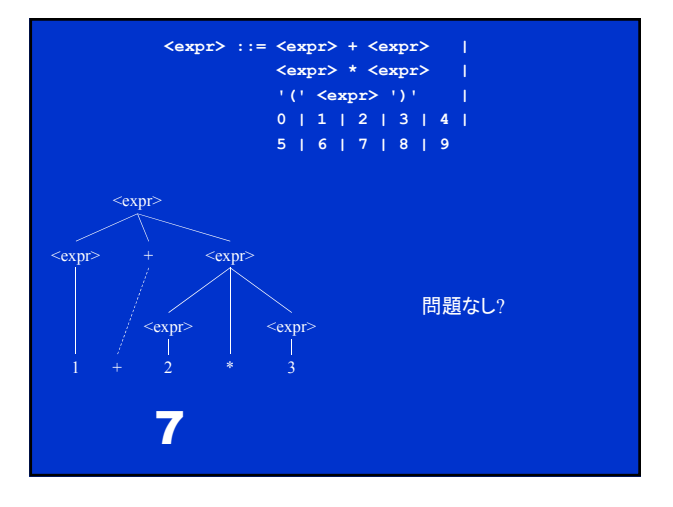

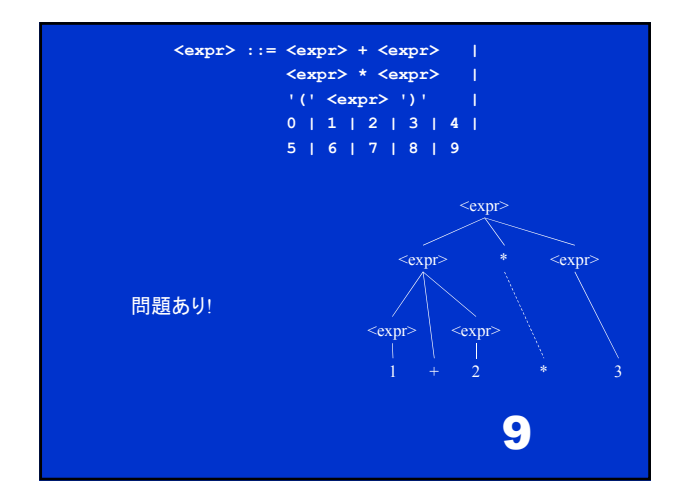

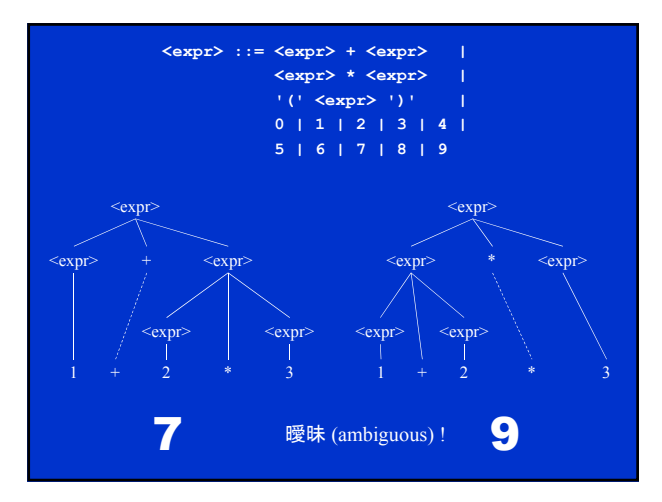

#### パーサ動作例で用いる規則

**<C-PROG> MAIN OPENPAR <PARAMS> CLOSEPAR <MAIN-BODY> <PARAMS> NULL <PARAMS> VAR <VAR-LIST> <VARLIST> , <VAR> <VARLIST> <VARLIST> NULL <MAIN-BODY> CURLYOPEN <DECL-STMT> <ASSIGN-STMT> CURLYCLOSE <DECL-STMT> <TYPE><VAR><VAR-LIST>;**  $<$ ASSIGN-STMT>  $\rightarrow$   $<$ VAR> =  $<$ EXPR>; **<EXPR> <VAR> <EXPR> <VAR><OP><EXPR>**  $\langle$ OP>  $\rightarrow$  +  $\langle$ OP>  $\rightarrow$  - $\langle$ TYPE>  $\rightarrow$  INT **<TYPE> FLOAT**

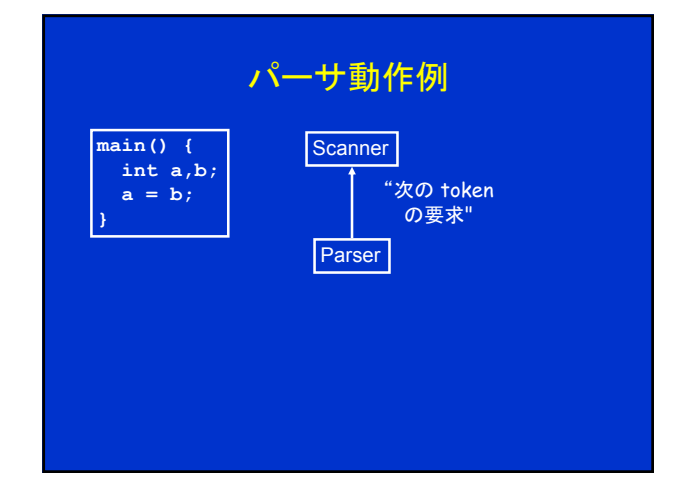

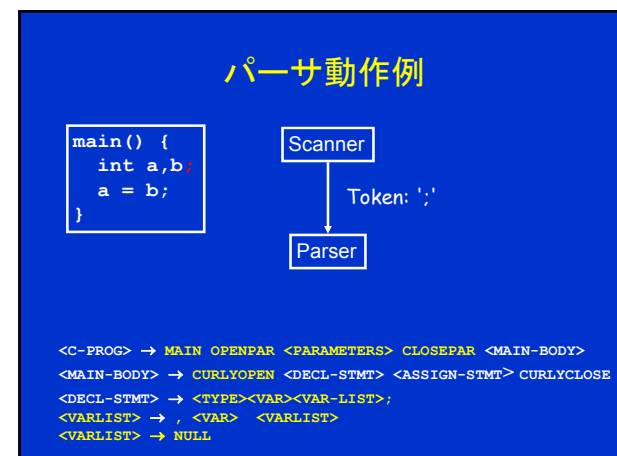

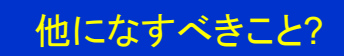

- 意味動作 semantic actions
- 意味検査 semantic checks
- 記号表 symbol tables

## 記号表

- int a,b:
- 変数 a と b の型宣言
	- 現在のスコープ(有効範囲)内で
	- integer 型である
- これによって a と b が使用可能となる

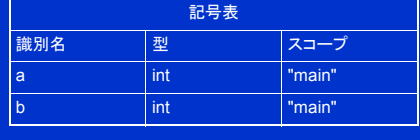

#### 意味動作

- 意味動作の例
- 起動の仕方
- 起動するとどうなるか?

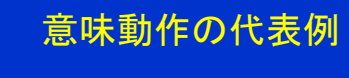

- 宣言された変数を記号表に書く • 記号表で変数名を探す
- 変数の対応をとる(スコープに関する規則等)
- 型のチェック(整合性)
- 意味的な文脈の維持(型等)

#### $a + b + c \Rightarrow t1 = a + b$ **t2 = t1 + c**

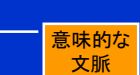

#### 意味動作の起動

- 文法中に意味動作記号を書き込む
- 意味動作は、パーサにより、構文解析の途中で 適宜呼び出され実行される
- 意味動作は、計算を行なったり、記憶したり、値 を返したりすることができる
- スタックが使える
- 記号表を用いて、型チェック等ができる

# 意味動作の例 **<decl-stmt> <type>#put-type<var-list>#do-decl <var-list> <var>, <var-list>#add-decl <var-list> <var> <var> → ID#proc-decl<br>#put-type 意味スタックに「型」をつむ<br>#proc-decl 変数の宣言レコードを作る<br>#add-decl 宣言のチェーン (decl-chain) を作る<br>#do-decl 意味スタック上のチェインを逆方向にたどり、それぞれの変数を<br><b>fide-decl 意味スタック上のチェインを逆方向にたどり、それぞれの変数**を

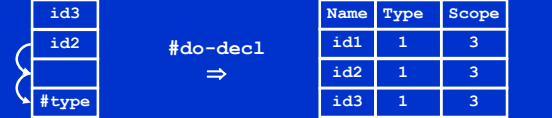

## 意味動作

- 記号表への書き込みと読み出し以外に何を?
- 二種類
	- 型チェック (束縛, 型整合性, スコープ, etc.)
	- 通訳translation (中間変数値を生成, 意味文脈を保 存すべく、その値を伝播させる).

## 意味動作 (通訳translation) • 対象:  $a = b + c + d$ ; • 文法: **<ASSGNSTMT> <VAR> = <EXPR>#do-assign; <EXPR> <VAR><EXPRTAIL> <VAR> ID#process-id <EXPRTAIL> <OP>#process-op<VAR>#do-infix<EXPRTAIL> <EXPTAIL> NULL**

### 意味動作の呼出し

• process-id: "c" の意味記述をスタックにつむ

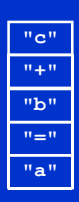

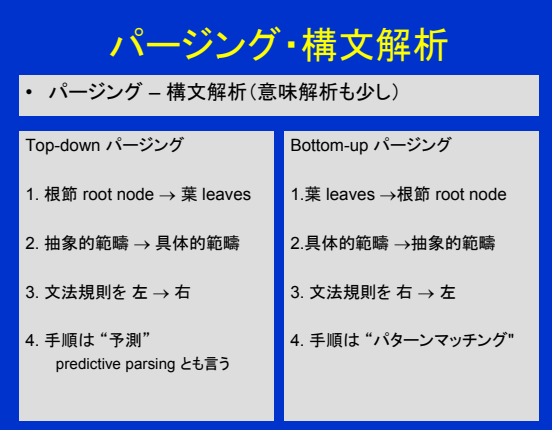

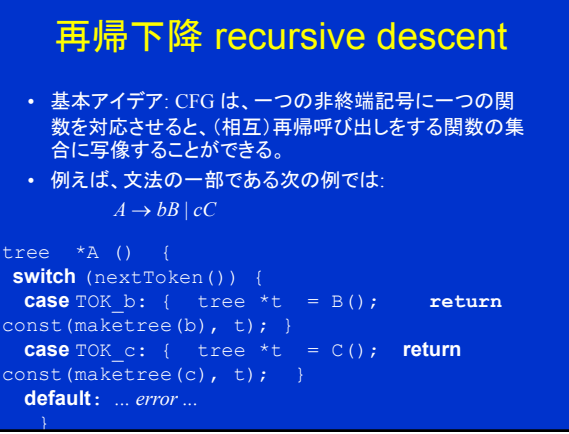

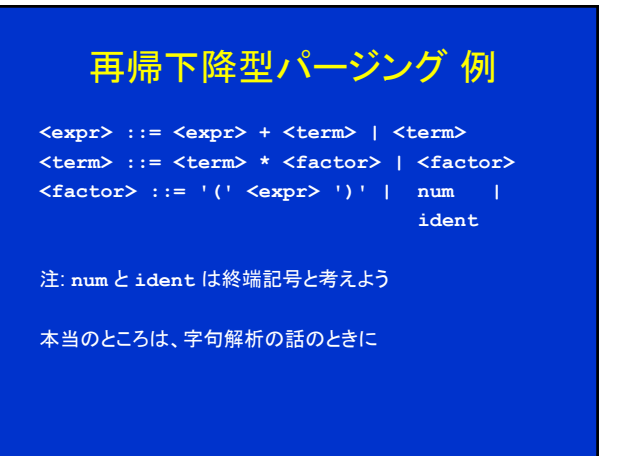

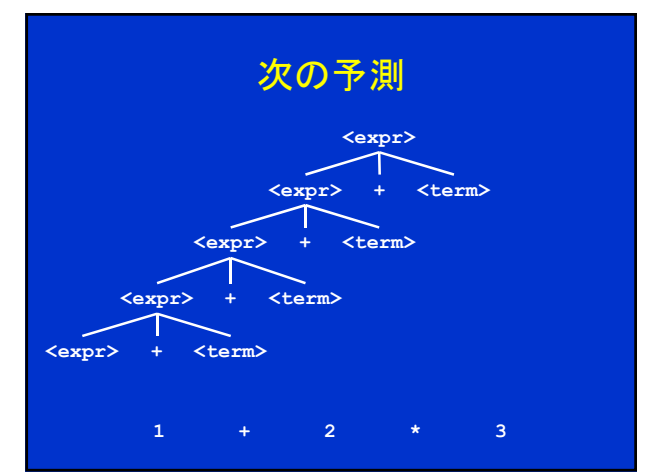

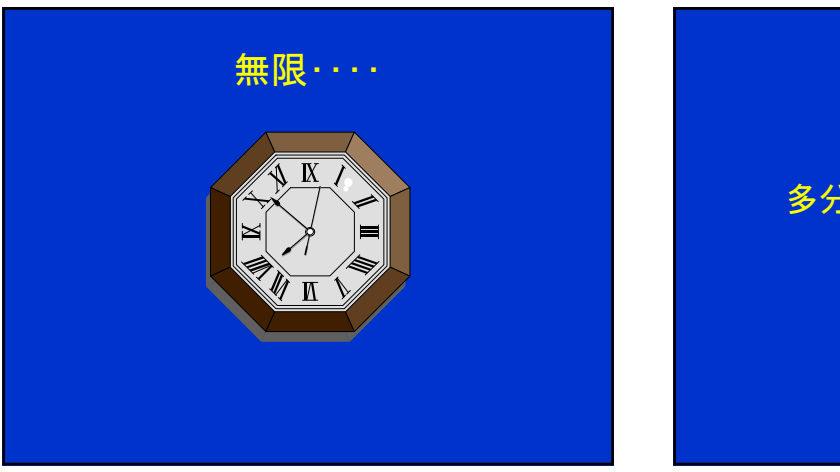

#### 多分、予測の仕方が悪い!?

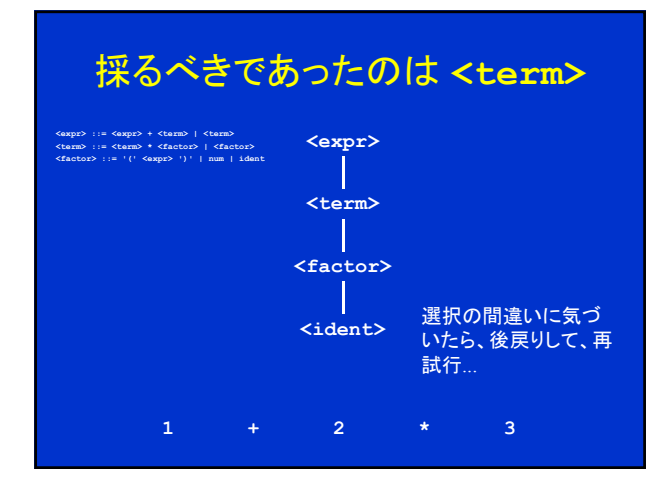

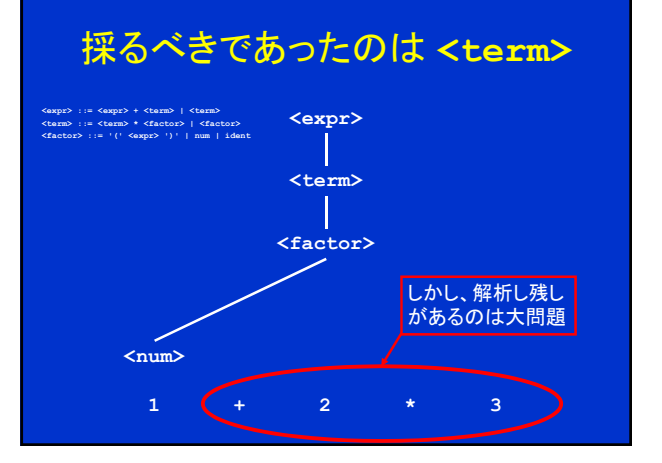

## 問題の所在 • 下記の文法は、下降型パージングに適した形ではない • この文法には、左再帰 *left-recursive* の生成規則あり **<expr> ::= <expr> + <term> | <term> <term> ::= <term> \* <factor> | <factor> <factor> ::= '(' <expr> ')' | num | ident**

## 再帰 recursion

- 再帰がうまく動くには
	- 終了条件のチェック – 繰り返し
- ダメなのは
- 繰り返し
- 終了条件のチェック
- 文法を右再帰 *right-recursive* にすればよい

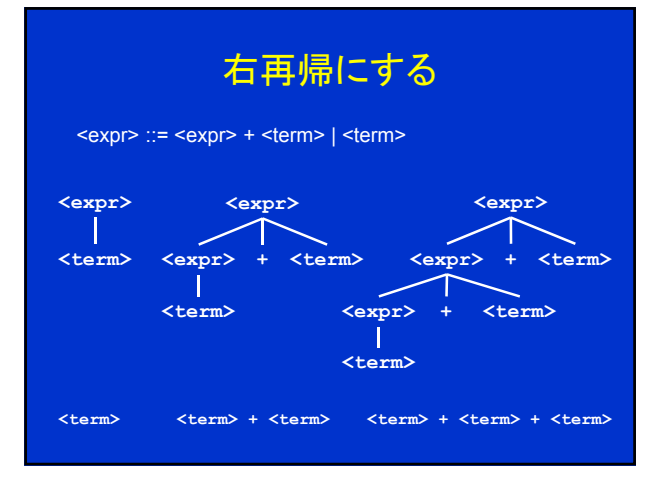

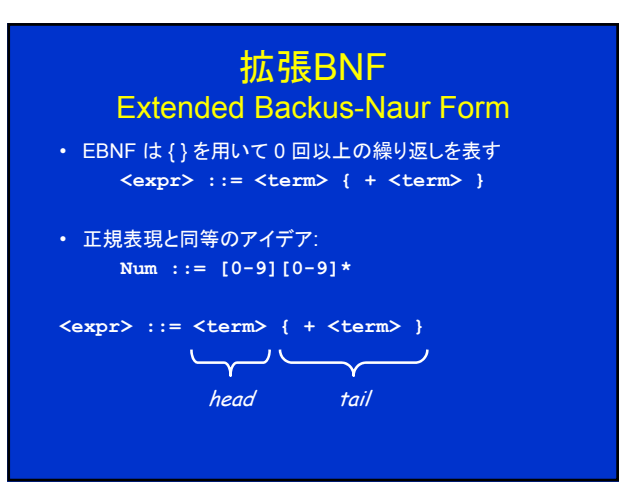

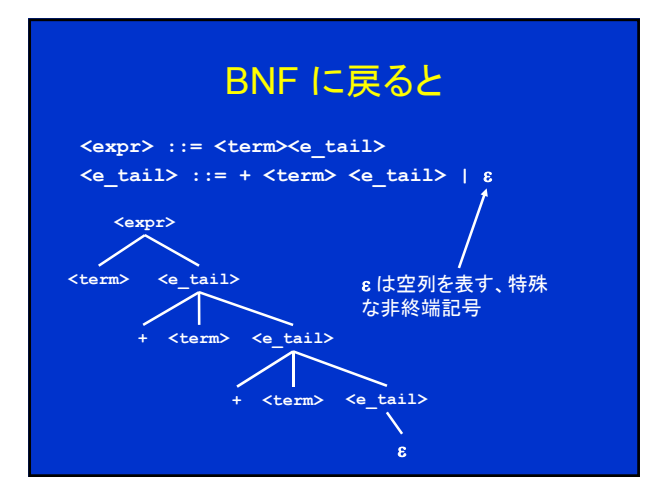

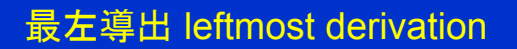

注:最左導出のような顔をしている、というのが正しい表現

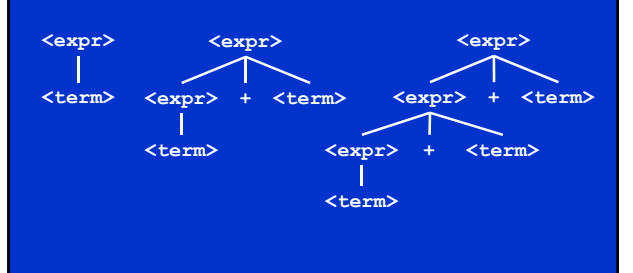

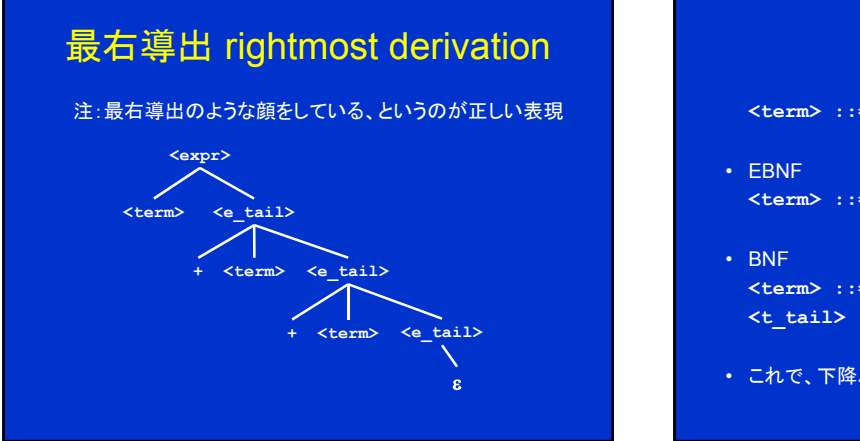

## 再び

**<term> ::= <term> \* <factor> | <factor>**

- **<term> ::= <factor> { \* <factor> }**
- **<term> ::= <factor><t\_tail> <t\_tail> ::= \* <factor><t\_tail> |**
- これで、下降パージングができる!

## 文法例

**<expr> ::= <term> <e\_tail> <e\_tail> ::= + <term> <e\_tail> | <term> ::= <factor> <t\_tail> <t\_tail> ::= \* <factor> <t\_tail> | <factor> ::= '(' <expr> ')' | num | id**

#### 再帰下降型構文解析 Recursive Descent Parsing

- top-down パージングの代表
- 各非終端記号がある関数に対応
- (終端記号である)トークン token には何が?
- 字句解析 scanner が対応する
- 字句解析関数を呼ぶには:
	- **gettok()** と仮定する
	-
- token の型を定義する必要あり

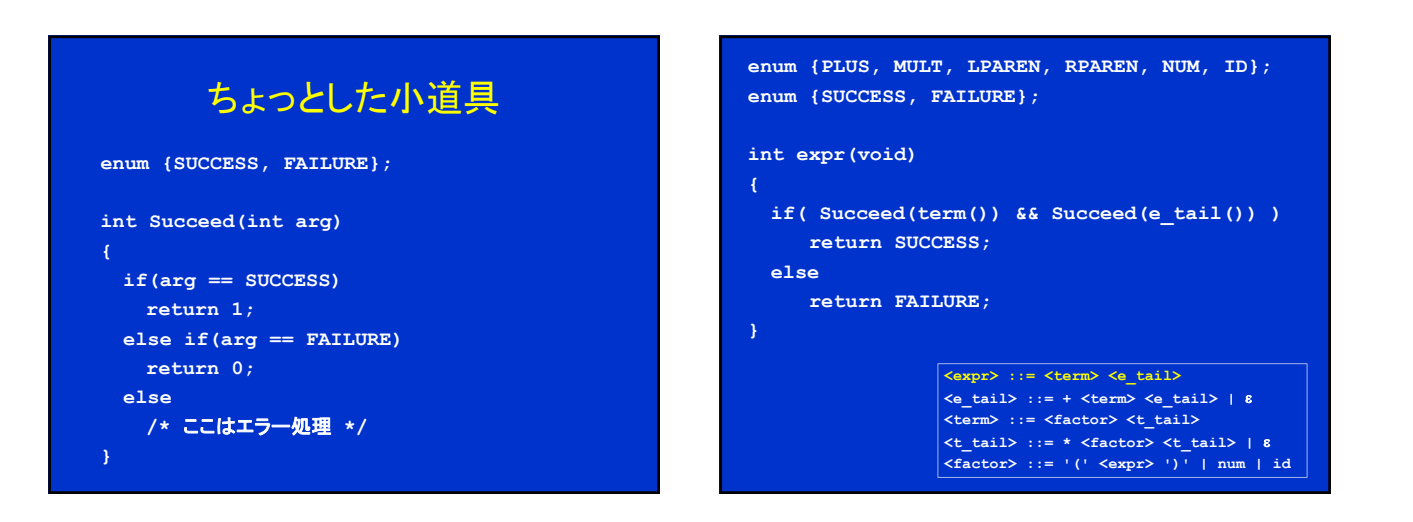

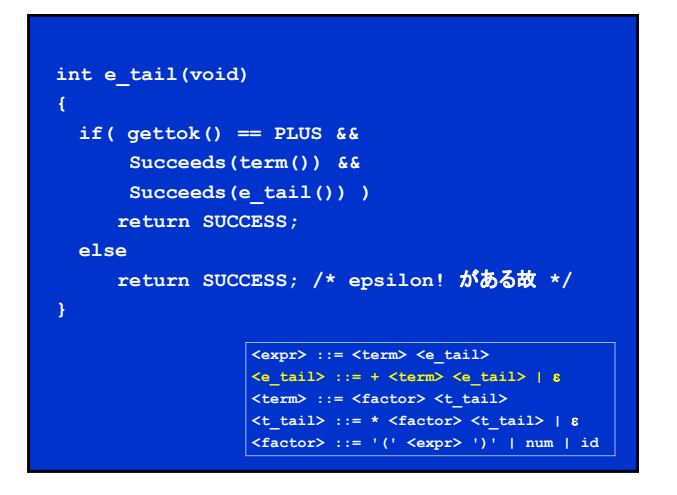

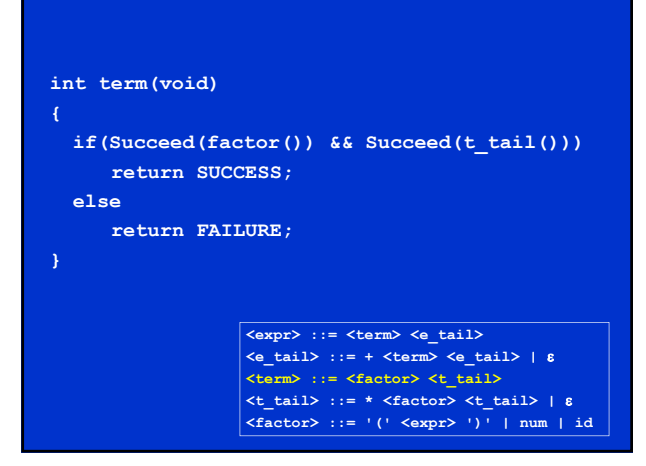

```
int t_tail(void)
{
  if( gettok() == MULT && 
        Succeeds(factor()) &&
        Succeeds(t_tail()) )
      return SUCCESS;
  else
      return SUCCESS; /* epsilon! がある故 */
                     <expr> ::= <term> <e_tail>
                      <e_tail> ::= + <term> <e_tail> | 
                      <term> ::= <factor> <t_tail>
                      <t_tail> ::= * <factor> <t_tail> | 
                      <factor> ::= '(' <expr> ')' | num | id
                                                                                                     <expr> ::= <term> <e_tail>
                                                                                                      <e_tail> ::= + <term> <e_tail> | 
<term> ::= <factor> <t_tail>
                                                                                                      <t_tail> ::= * <factor> <t_tail> | 
<factor> ::= '(' <expr> ')' | num | id
                                                                           int factor(void) 
                                                                           {
                                                                             if( gettok() == LPAREN && 
                                                                                 Succeeds(expr()) &&
                                                                                 gettok() == RPAREN) )
                                                                                 return SUCCESS;
                                                                             else if (gettok() == NUM)
                                                                                 return SUCCESS;
                                                                             else if (gettok() == ID)
                                                                                return SUCCESS;
                                                                             else
                                                                                 return FAILURE;
                                                                                                                            ん?
```
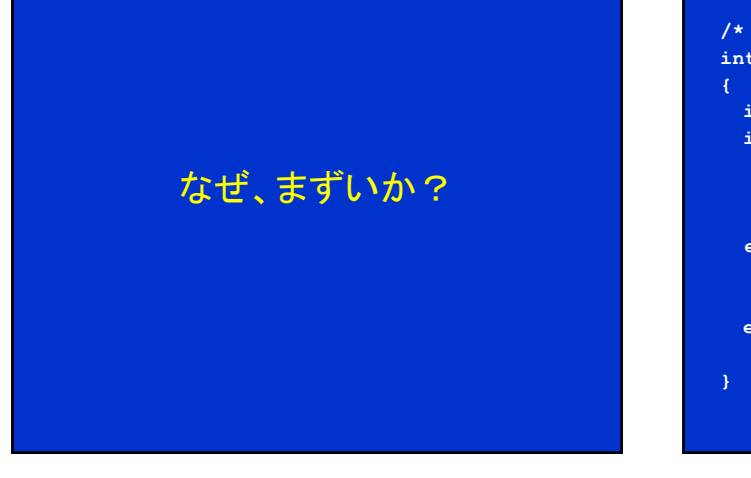

**/\* Version 2 \*/ int factor(void) int TokType; if( (TokType = gettok()) == LPAREN && Succeeds(expr()) && gettok() == RPAREN ) return SUCCESS; else if( TokType == NUM || TokType == ID ) return SUCCESS; else return FAILURE;** それでもバグは残っている*!!!*

## 問題の所在

- 成功すれば 問題なし。この世の習い
- 失敗したときには、その失敗を知るまでの間に食べてし まったトークンを何らかの方法で回復しないといけない

i.e. 例えば、こんな感じのプログラムに対して:

- **if(something with factor) return Success;**
- **else if(something else with factor)**
- **return Success else if(another thing with factor)**
	- **etc.**

## 問題の所在

- 成功すれば 問題なし。この世の習い
- 失敗したときには、その失敗を知るまでの間に食べてし まったトークンを何らかの方法で回復しないといけない
- 押し戻せばよい?例えば、unget で?

#### 問題の所在

- 成功すれば 問題なし。この世の習い
- 失敗したときには、その失敗を知るまでの間に食べてし まったトークンを何らかの方法で回復しないといけない
- 押し戻せばよい?例えば、unget で?
- そうでもない。消費してしまったのはトークンであって、文 字ではないから
- では?

#### • 押し返すわけにはいかない – 字句解析器で工夫すれば可能

- 変数やスタックを用いればよい – 必要個数の上限が分かっていれば、変数で
	- そうでなければスタックで
- 結局のところは、どこかで「戻しいれ」を行なうことになる

解

• ただし、先読みすべき個数が分かっていて、その個数あ れば次にあるべき非終端記号が高々一個に決まる場合、 「戻し入れ」なしにパースが可能となる

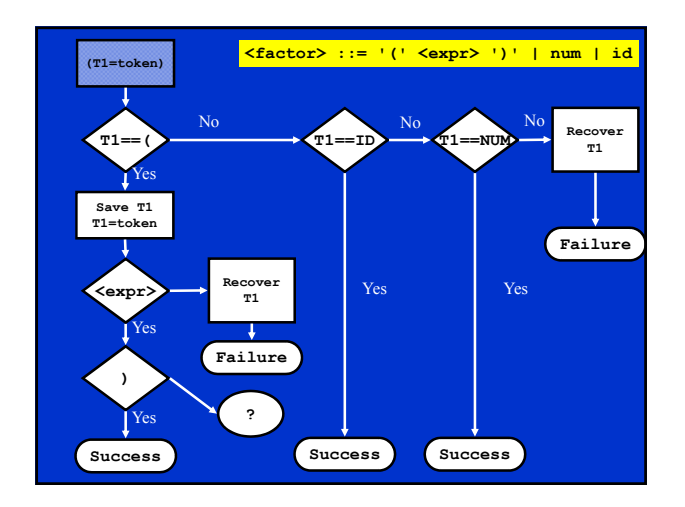

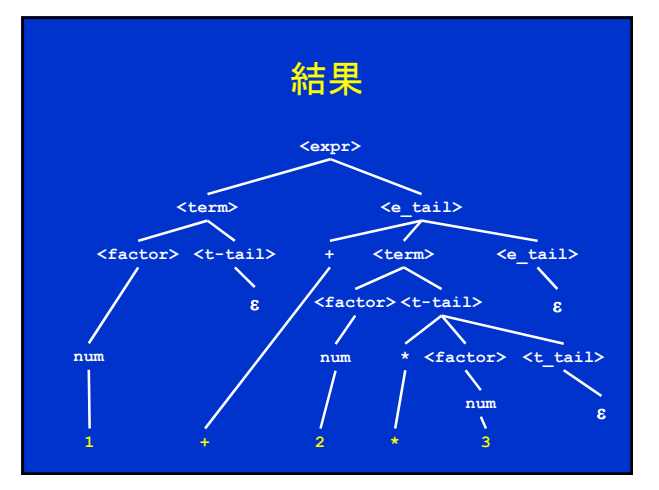

## これでよいか?

- 勿論!何の問題もない。
- しかし、プログラムを一々書くのは面倒!
	- 同じことの繰り返しが多い。改善の方法がありそう。

# LL(1) 構文解析

- スタックを明示的に用いたアルゴリズム – 再帰型ではなく、繰り返し型
- 開始記号をスタックに積む
- スタック上の非終端記号を、構文規則に従い、書き換え る(スタック上で)。右辺の記号列左端がトップにくる。
- 目的は、入力列の先頭部分と一致するように、スタック上 にものをおくこと
- スタックトップが入力列(トークン)先頭と一致すれば、両 方を消去する。
- もし、たまたま、スタックと入力列が同時に空となれば、 パースは成功

#### LL(1) の動作例

• 構文規則

 $S \rightarrow (S) S \mid S$ 

- これは、対応のとれた括弧列を生成する
	- $-$  (S)S
	- ( ( S ) S ) S
	- ( ( S ) S ) ( S ) S
	- $(( ))( )$

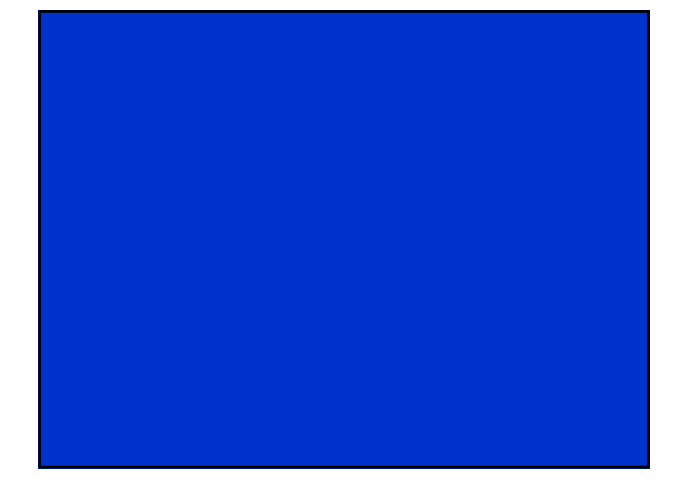

#### 問題

- 再帰降下型のときと同様に、構文規則は左再帰があって は困る
- 構文規則は、また、曖昧であっては困る。すなわち、ある 入力列が構文解析可能であれば、その方法は唯一であ る必要がある。
- この簡単な例においてさえ、次に展開する規則の選択に は、選択肢がある。どの選択をすればよいか?
	- どういうときにどのような選択をすればよいかを表にし ておく。構文解析表 parse table という。
	- それが可能(ただし1トークン先読みを許す)な文法を LL(1) という

#### 構文解析表

- 構文解析表 parse table は、終端記号(入力列の先頭に ある)と現在の状態(次に展開する非終端記号)から、次 にどの構文規則を次に選択するかを指示するように作る
- ところで, もし規則: A  $\rightarrow$   $\alpha \mid$  β があったどき、A  $\rightarrow$   $\alpha$  を用 いるときと A → βを用いるときとをどう区別したらよいだ ろうか?
- これは、α とβ の <mark>First</mark> 集合を定めることにより解決す る。 *First* 集合: その記号列から導出される終端記号列 の先頭終端記号の集合
	- αとβの First 集合が排他的であればよい。入力列先頭がどち<br>- らに属するかで、次に適用する規則が決定できる

## 構文解析表

- 更に、次のような規則は、いつ、適用すべきかを知る必 要がある(この規則には、 *First* 集合というアイデアが適 用できないため、別の考え方が必要)
	- $A \rightarrow \varepsilon$
- これは、非終端記号 A の後に(これは上記の規則では 決まらない。 A を右辺に持つ規則から決まる)どんな終 端記号がくるかを知ることにより、解決できる。
- 終端記号の、こうした集合を A の *Follow* 集合という。 — 次の終端記号が A のFollow 集合に含まれれば、A → ε を適用<br>○ してよいことになる

## 構文解析表

- LL(1) の構文解析表は、終端記号(トークン)に対応する 列と、非終端記号に対応する行とからなる – 入力列は、終端記号(トークン)の列であるとする
- スタック先頭は、終端記号(トークン)か非終端記号
- 構文解析表の値(entry)は, その場合に適用する構文規 則である

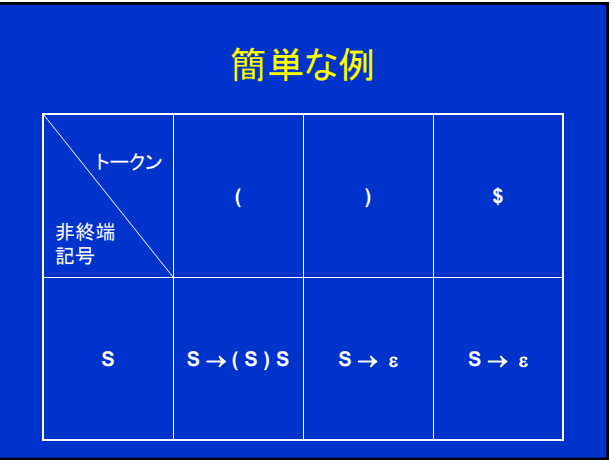

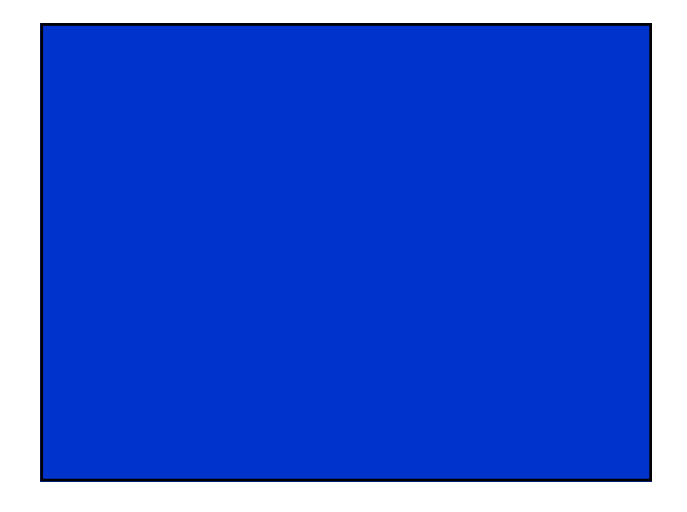

## *First* 集合と *Follow* 集合

- LL(1) 構文解析表の作成はアルゴリズム的に可能であ り、従って、自動化できる
- 実際の言語の文法に対して、これを手で行なうことはつら **にい!!**
- 構文表を作るには、文法で用いる記号に対して、まず、 *First* 集合と *Follow* 集合とを作る必要がある
- 文法例
	- **exp exp addop term | term addop + | -**
	- **term term mulop factor | factor**  $mulop \rightarrow *$
	- $factor \rightarrow (exp) | number$

#### 文法の変換

- この文法は、左再帰のため、まず、右再帰の文法に変換 する必要がある
	- **exp term exp'**
	- **exp' addop term exp' |**
	- **addop + | -**
	- term → factor term'
	- term' → mulop factor term' |  $\epsilon$
	- $mulop \rightarrow *$
	- $factor \rightarrow (exp) | number$

# 書き直すと、、、

**exp term exp' exp' addop term exp'**  $\overline{\text{exp}^+ \rightarrow \varepsilon}$  $\text{addop} \rightarrow +$  $\text{addop} \rightarrow$ term → factor term' **term' mulop factor term'**  $term' \rightarrow \epsilon$  $mulop \rightarrow *$  $factor \rightarrow (exp)$ **factor number**

# 何をすべきであったか?

- 構文規則の右辺の列から導出される終端記号列の先頭 に来る終端記号(トークン)の集合を求めること
- **A B…** であれば、**first(A)=first(B)** となるの で(そうでない場合については、次の次のスライドに)、先 の例では、次の方程式をとけばよいことになる
- **first(exp ) = first(term)**  $first(exp') = first(addop) \cup \{8\}$  $first(addop) = {+, -}$ **first(term ) = first(factor)**  $first(term') = first(mulop) \cup {8}$ **first(mulop) = {\*} first(factor)= {( , number}**
- **exp**  $\rightarrow$  **term exp'**<br> **exp'**  $\rightarrow$  **addop term exp**<br> **addop**  $\rightarrow$  +<br> **addop**  $\rightarrow$  **term** → factor term'<br> **term** → **8**<br> **factor → ( exp** )<br> **factor → ( exp** )<br> **factor → number**

# どうやって?

#### • 反復法!

- 方程式の等号を代入記号と読替える。
- 初期値をいずれも空集合として、収束するまで繰り返す
- 収束するか? 収束する!
	- 各集合とも小さくなることはない。繰り返しの過程で、ある終端記号 がある集合に追加されることがあっても、減らされることはない
	- けれども、天井がある。高々有限集合だから。
- **first(exp ) first(term)**
- $first(exp' ) \leftarrow first(addop) \cup {8}$
- $first(addop)  $\leftarrow \{+, -\}$$
- $first(term) \leftarrow first(factor)$
- $first(term') \leftarrow first(mulop) \cup \{\epsilon\}$
- $first(mulop) \leftarrow {\ast}$
- **first(factor) {( , number}**

## 注意事項

- **A B…** であれば、**first(A)=first(B)** となるか というと、そうでもない
	- **first(A)first(B)** であることは確かであるが
- **B…** となる可能性があるからである
- A → BCD のとき、 B→…→ε とも C→…→ε ともなりう るならば、 **first(A)=first(B)first(C)first(D)**
- 今回の例ではこうした事態は考えなくてよい。空列になる 非終端記号は、 **exp'** と **term'** だけで、いずれも、 右辺の先頭には来ていないから

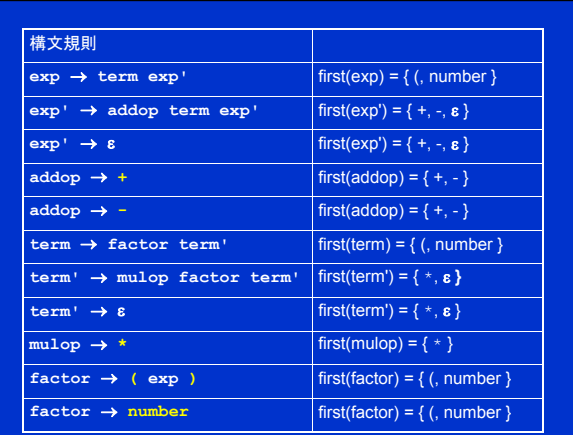

#### Follow 集合

- First 集合は、(当該非終端記号が左辺に現れる構文規 則の)右辺の記号列から導出される終端記号列の先頭 に現れる終端記号の集合であった
- 非終端記号 A の Follow 集合は、 A の後に続く終端記  $\exists$ の集合であり、構文規則 A  $\rightarrow$   $\varepsilon$  が適用可能かどうか を判断するのに用いられる
- すなわち、スタックのトップが A であり、入力列の先頭が  $A$  の follow 集合に含まれるなら、 A  $\rightarrow$  & を適用しようと いうことになる

## Follow 集合

- 非終端記号 A が与えられたとき, 終端記号(\$を含む) の集合 Follow(A) は次のように定義される
	- 1. A が開始記号であれば, \$ ∈ Follow(A)
	- 2. もし構文規則 B  $\rightarrow \alpha A \gamma$  があれば, First( $\gamma$ ) { $\varepsilon$ }  $\subseteq$ Follow(A)
	- 3. もし構文規則  $B \to \alpha A \gamma$  があり, かつ,  $\varepsilon \in$  First( $\gamma$ ) で あれば, Follow(B)  $\subseteq$  Follow(A)
		- 注: このことから、構文規則が B → αA の形をしていれば、<br>- Follow(B) ⊆ Follow(A) といえる

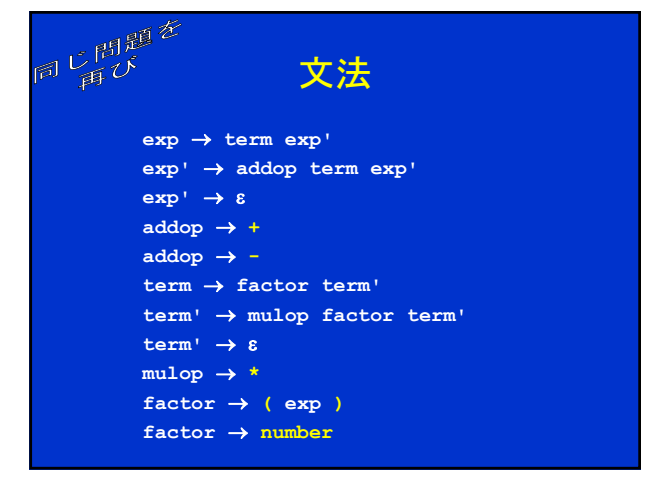

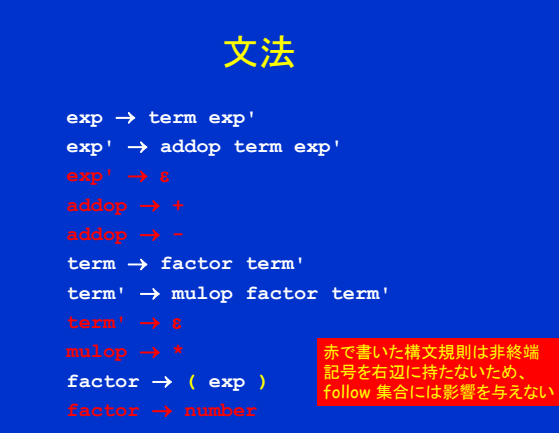

#### 考慮する規則のみ

**exp term exp' exp' addop term exp' term factor term' term' mulop factor term'**  $factor \rightarrow (exp)$ 

## 番号を振ろう

- $(1)$  exp  $\rightarrow$  term exp'
- **(2) exp' addop term exp'**
- $(3)$  term  $\rightarrow$  factor term'
- **(4) term' mulop factor term'**
- (5)  $factor \rightarrow (exp)$

## まとめると

Follow(term) += First(exp') Follow(exp') += Follow(exp) Follow(term) += Follow(exp)  $Follow(\text{addop}) += First(\text{term})$ Follow(term) += First(exp') Follow(term) += Follow(exp') Follow(factor) += First(term') Follow(factor) += Follow(term) Follow(term') += Follow(term) Follow(mulop) += First(factor) Follow(factor) += First(term') Follow(factor) += Follow(term') Follow(exp)  $+=$  { ) }

 $Follow(exp) = \{\}$  $Follow(exp') = \{\}$  $Follow(addop) = \{\}$ Follow(term) =  $\{\}$ Follow(term') =  $\hat{\theta}$  $Follow(mulop) = \{\}$  $Follow(factor) = \{\}$ 

# Follows 集合の計算に移る

Follow(term) += First(exp') Follow(exp') += Follow(exp) Follow(term) += Follow(exp) Follow(addop) += First(term)  $F$ ollow(term) += First(exp')  $F$ ollow(term) +=  $F$ ollow(exp') Follow(factor) += First(term') Follow(factor) += Follow(term) Follow(term') += Follow(term) Follow(factor) += First(term') Follow(factor) += Follow(term')  $Follow(exp) = \{ $ ) }$ Follow(exp') =  $\{ \, \$ \, ) \, \}$  $Follow(addop) = { ( number )}$  $Follow(term) = { + - $ ) }$  $Follow(term') = { + - $ ) }$  $Follow(mulop) = { ( number }$  $Follow(factor) = { * + - $ })$ 

No change!

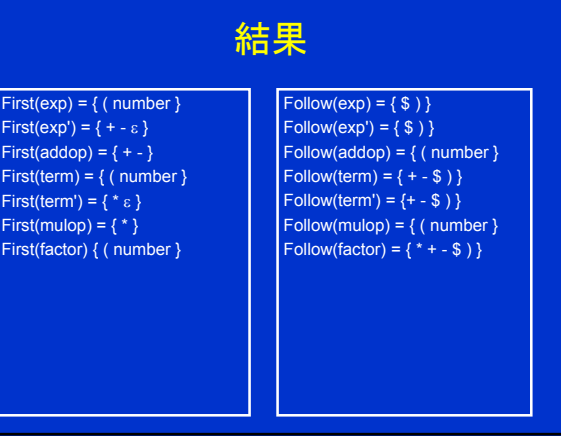

## 構文解析表

再揭

- LL(1) の構文解析表は、終端記号(トークン)に対応する 列と、非終端記号に対応する行とからなる – 入力列は、終端記号(トークン)の列であるとする
- スタック先頭は、終端記号(トークン)か非終端記号
- 構文解析表の値(entry)は, その場合に適用する構文規 則である

#### 構文解析表の作成

- 以下の2ステップを、各日終端記号 A と構文規則 A → αについて繰り返せ
	- 1. First(α) 中のトークン a について, 表 Table[A][a] に  $A \rightarrow \alpha$  を追加.
	- 2. もし  $\varepsilon \in$  First( $\alpha$ ) ならば, Follow(A) (トークンか \$) の各 *a* について,表 Table[A][*a*] に A を追加.
- 例
- 非終端記号: exp
- 構文規則: exp → term exp'
- $First(term) = \{ (number) \}$
- 従って、" exp → term exp' " を Table[exp][(] と Table[exp][number] に追加

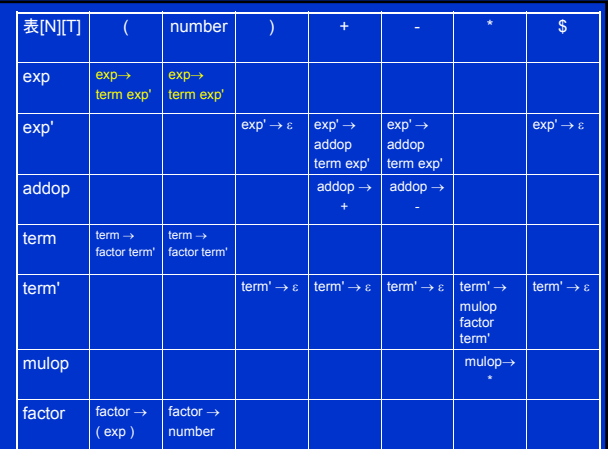

#### 構文解析表の作成

- 以下の2ステップを、各日終端記号 A と構文規則 A → αについて繰り返せ
	- 1. First(α) 中のトークン a について, 表 Table[A][a] に  $A \rightarrow \alpha$  を追加.
	- 2. もし  $\varepsilon \in$  First( $\alpha$ ) ならば, Follow(A) (トークンか \$) の各 *a* について,表 Table[A][*a*] に A を追加.
- 例
- 非終端記号: term'
- 構文規則: **term' mulop factor term'**
- First(term') = { \*  $\varepsilon$  }
- 従って、" term' → mulop factor term' " を 表[term'][\*]<br>に追加

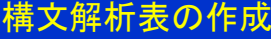

- 以下の2ステップを、各日終端記号 A と構文規則 A → αについて繰り返せ
	- 1. First(α) 中のトークン a について, 表 Table[A][a] に  $A \rightarrow \alpha$  を追加.
	- 2. もし  $\varepsilon \in$  First( $\alpha$ ) ならば, Follow(A) (トークンか \$) の各 *a* について,表 Table[A][*a*] に A を追加.
- 例
- 非終端記号: term'
- 構文規則: term' → ε
- Follow(term') =  $\{+ -$  \$ ) }
- 従って、" term' → ε " を 表[term'][+], 表[term'][-], 表 [term'][\$] および 表[term'][)] に追加

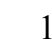

15

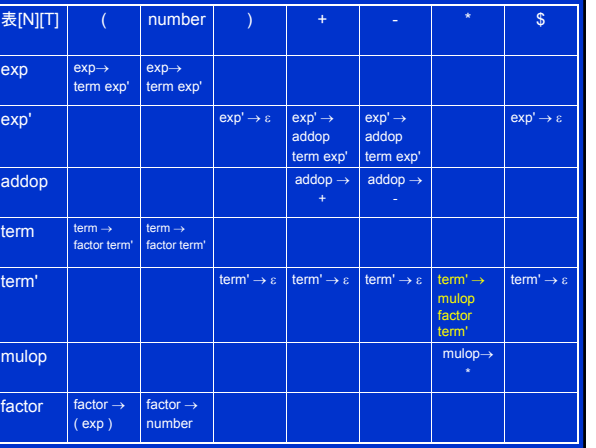

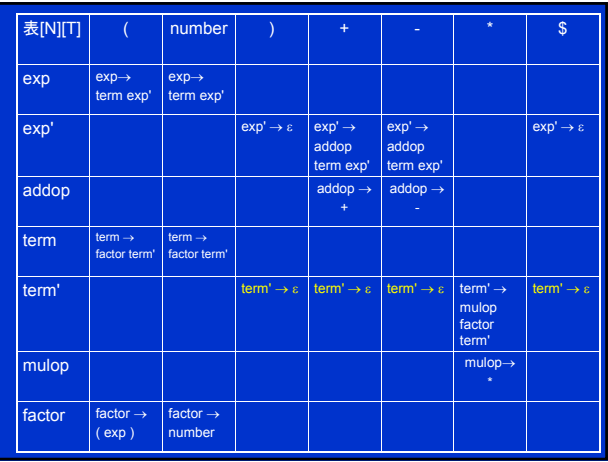